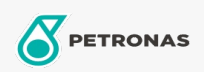

## Minyak Sirkulasi

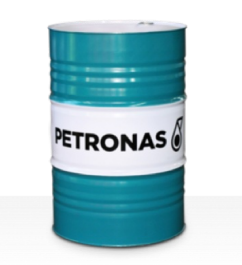

## **PETRONAS Circula PM**

## Ragam:

Keterangan Panjang: Seri PETRONAS Circula PM adalah minyak sirkulasi anti-aus berkinerja premium yang dikembangkan untuk sistem sirkulasi mesin kertas yang beroperasi di bawah kondisi tugas normal hingga sangat berat.

**A** Lembaran data keselamatan

Kepekatan: 150

Spesifikasi Industri: DIN 51524 Part IIHLP(2006) DIN 51517 Part II CL and Part III CLP (2009)

Persetujuan / Memenuhi Persyaratan - Only for IML: Voith VN 108 Wet End (2012) Voith VN 108 Dry End (2012) Voith VN 108 Press Rolls (2012) Voith VN 108 Hydraulic Rolls (2012) SKF Dry End Requirements (2006)

Setor (s): Manufaktur Umum, Pembangkit Listrik (batu bara)